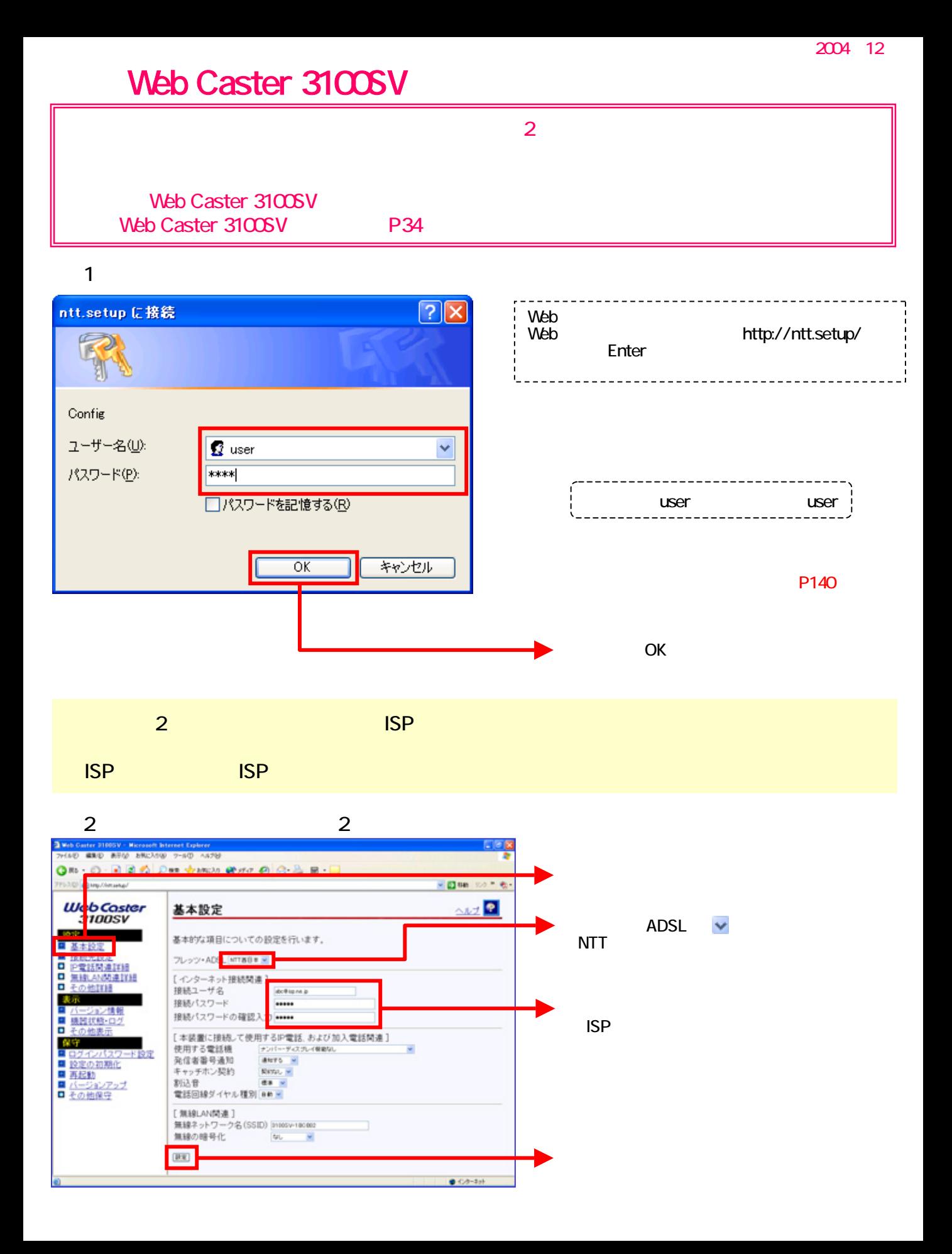

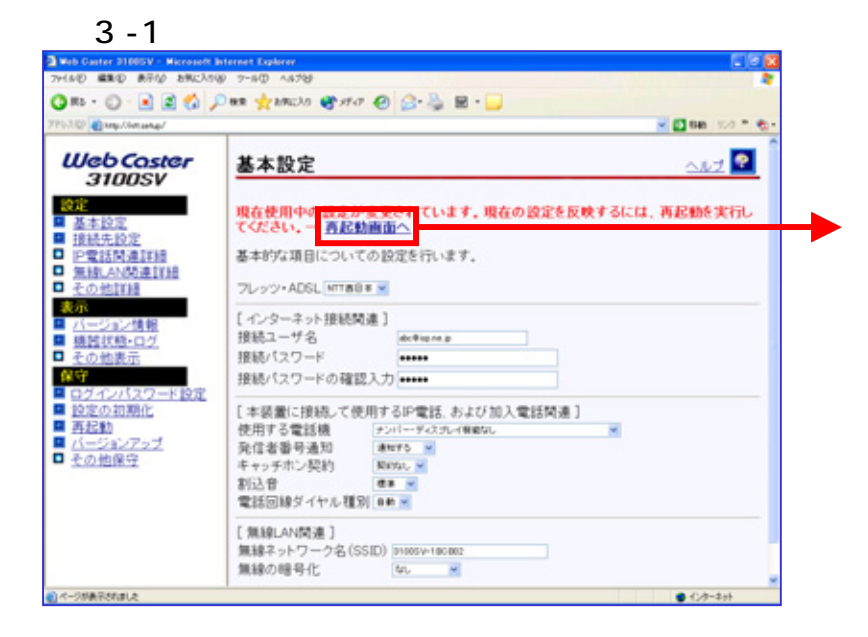

## $3 - 2$

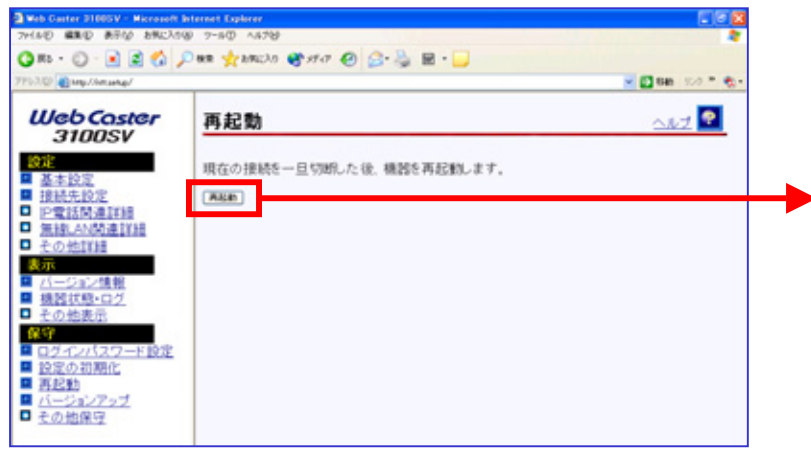

Web Caster 3100SV